#### ІВАНО-ФРАНКІВСЬКИЙ НАЦІОНАЛЬНИЙ ТЕХНІЧНИЙ УНІВЕРСИТЕТ НАФТИ І ГАЗУ

Кафедра геотехногенної безпеки та геоінформатики

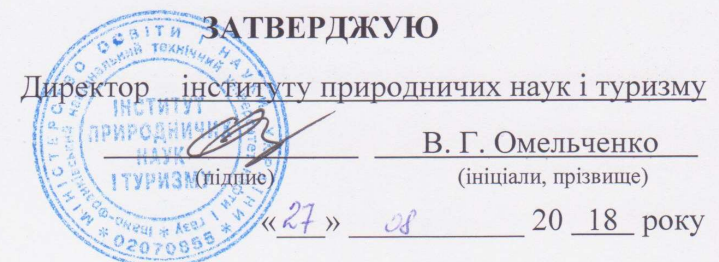

t

## РОБОЧА ПРОГРАМА НАВЧАЛЬНОЇ ДИСЦИПЛІНИ ПРОГРАМУВАННЯ В СЕРЕДОВИЩІ ГІС

(шифр і назва навчальної дисципліни)

спеціальність

103 «Науки про Землю»

(шифр і назва спеціальності)

спеціалізація

«Геоінформатика»

(шифр і назва спеціалізації)

інститут природничих наук і туризму

(назва інституту)

Івано-Франківськ 20 18 - 20 19 навчальний рік Робоча програма \_\_\_\_ «Програмування в середовищі ГІС» розроблена для бакалаврів за спеціальністю 103 «Науки про Землю» спеціалізації «Геоінформатика».

Розробники:

Багрій Сергій Михайлович, доцент кафедри геотехногенної безпеки та геоінформатики, доцент, кандидат геологічних наук

Робочу програму схвалено на засіданні кафедри геотехногенної безпеки та геоінформатики

Протокол від «27 » серпня 2018 року № 1

Завідувач кафедри геотехногенної безпеки та геоінформатики

Е.Д. Кузьменко (ініціали та прізвище) (підпис)

Гарант ОПП «Геологія нафти і газу, геофізика,

геоінформатика, інженерна геологія та гідрогеологія»,

д.геол.н., професор

Mrs B.P. XOMMH

□ ЮНТУНГ, 20 18 р. □ Багрій С.М., 20 18 р.  $\overline{2}$ 

#### 1 МЕТА ТА ЗАДАЧІ ДИСЦИПЛІНИ, ЇЇ МІСЦЕ ТА ЗНАЧЕННЯ У НАВЧАЛЬНОМУ ПРОЦЕСІ

Метою навчальної дисципліни «Програмування в середовищі ГІС» є ознайомлення студентів з основами програмування в ГІС MapInfo, з основними поняттями і термінами мови програмування MapBasic; ознайомити з сучасним станом ГІС, їх місцем в сучасній науці і техніці; технічним, програмним і інформаційним забезпеченням ГІС; дати уявлення про особливості створення ГІС, апаратне і програмне забезпечення; виробити у студентів навики практичного написання програмних модулів та їх використовування у ГІС MapInfo для досягнення поставленої задачі.

Завданням навчальної дисципліни «Програмування в середовищі ГІС» є ознайомлення з мовою програмування MapBasic, що застосовуються в ГІС MapInfo для написання прикладних програм, які розробляються і застосовуються з метою розв'язання наукових і прикладних задач з моніторингу геологічного середовища, раціональному використанню природних ресурсів, а також інфраструктурного проектування, місцевого та регіонального планування, з метою прийняття оперативних заходів в умовах надзвичайних ситуацій.

#### 2 ВИМОГИ ДО КОМПЕТЕНЦІЙ, ЗНАНЬ ТА УМІНЬ

В результаті вивчення дисципліни, фахівець повинен знати:

- основні принципи створення програми мовою MapBasic;
- синтаксис мови програмування MapBasic;
- основні принципи побудови ГІС, їх організацію і можливості;

– особливості програмних і інструментальних засобів ГІС з метою програмування окремих задач прикладної геоінформатики, якщо вони не реалізовані у певних ГІС;

Підготовлений фахівець повинен вміти:

– обрати необхідні умови для створення програмного проекту у ГІС MapInfo з урахуванням вимог замовника для ГІС різного призначення;

– розробити алгоритм, схему і методику для оптимального вирішення поставленої задачі;

– створювати сучасний графічний інтерфейс для організації роботи користвача з інформаційною системою.

### 3 СКЛАД І СТРУКТУРА ДИСЦИПЛІНИ

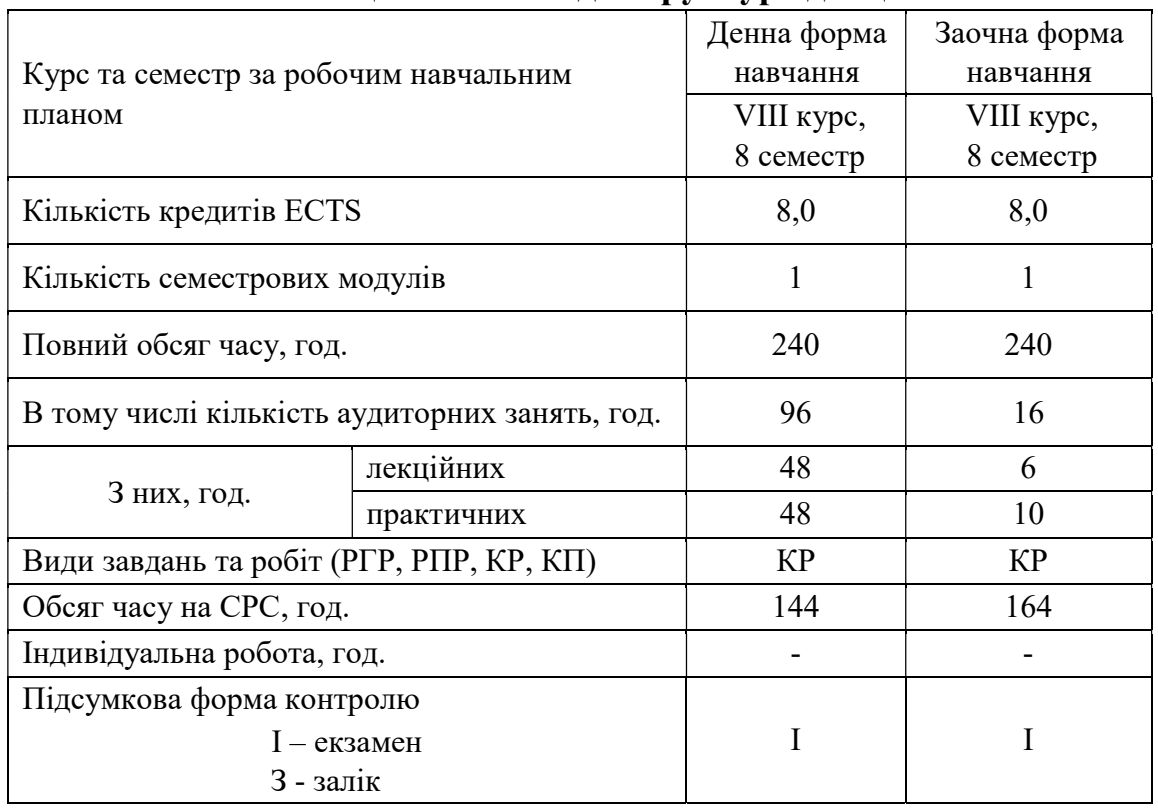

# Таблиця 3.1 – Склад і структура дисципліни

Таблиця 3.2 - Розподіл за семестрами та модулями

| $N_{2}$              | Найменування змістових модулів | Кількість годин (ауд. - 80/ СРС - 100) |                     |
|----------------------|--------------------------------|----------------------------------------|---------------------|
|                      |                                | Лекції                                 | Лабораторні заняття |
| Семестровий модуль 1 |                                |                                        |                     |
|                      | Робота в інтегрованому         |                                        |                     |
|                      | середовищі розробки програм.   | 4/5                                    | 4/10                |
| 2                    | Основи мови MapBasic.          | 8/10                                   | 8/10                |
| 3                    | Інтерфейс користувача.         | 22/25                                  | 20/15               |
| 4                    | Робота з таблицями.            | 14/10                                  | 16/15               |
|                      | Всього:                        | 48/50                                  | 48/50               |

# 4 ЗМІСТ ДИСЦИПЛІНИ 4.1 ЛЕКЦІЙНІ ЗАНЯТТЯ

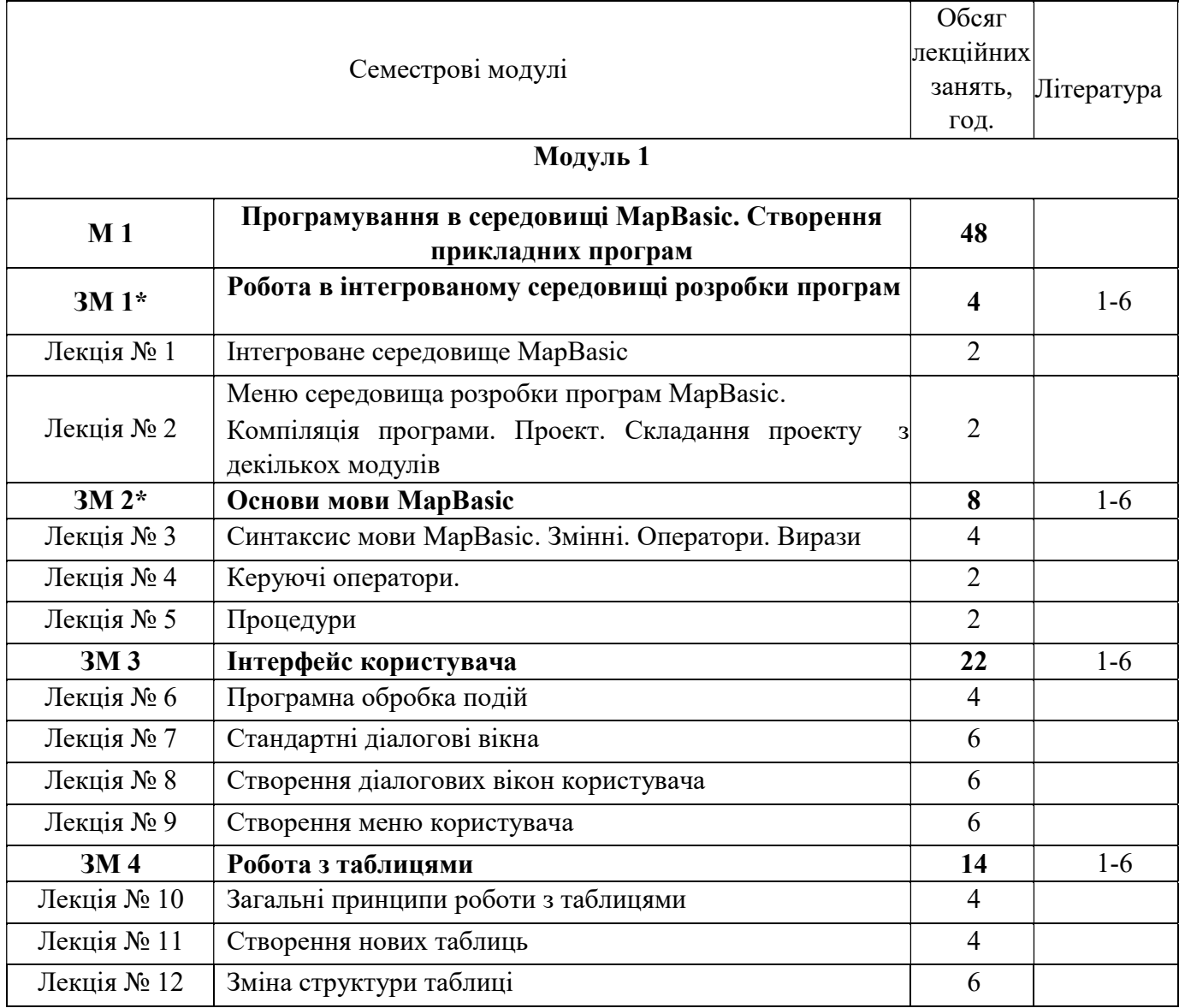

\* - змістові модулі, які виносяться на настановчі лекції для студентів заочної форми навчання.

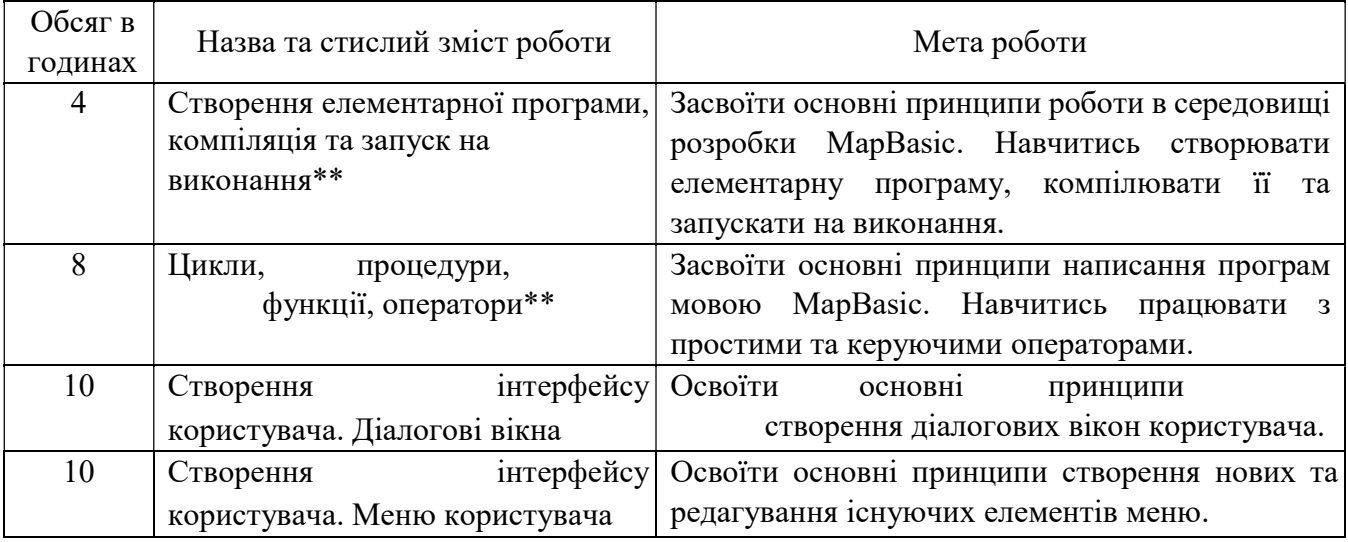

### 4.2 ЛАБОРАТОРНІ ЗАНЯТТЯ

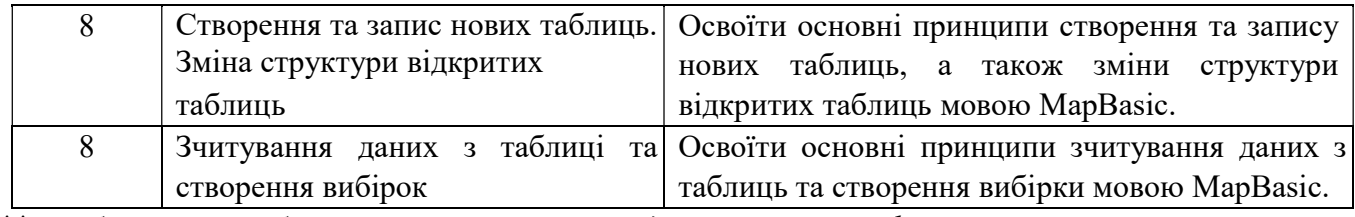

\*\* - лабораторні роботи, які виконуються студентами заочної форми навчання.

### 4.3 ПЛАНУВАННЯ САМОСТІЙНОЇ РОБОТИ СТУДЕНТА

Самостійна робота є основним засобом засвоєння студентом навчального матеріалу в час, вільний від обов'язкових навчальних занять.

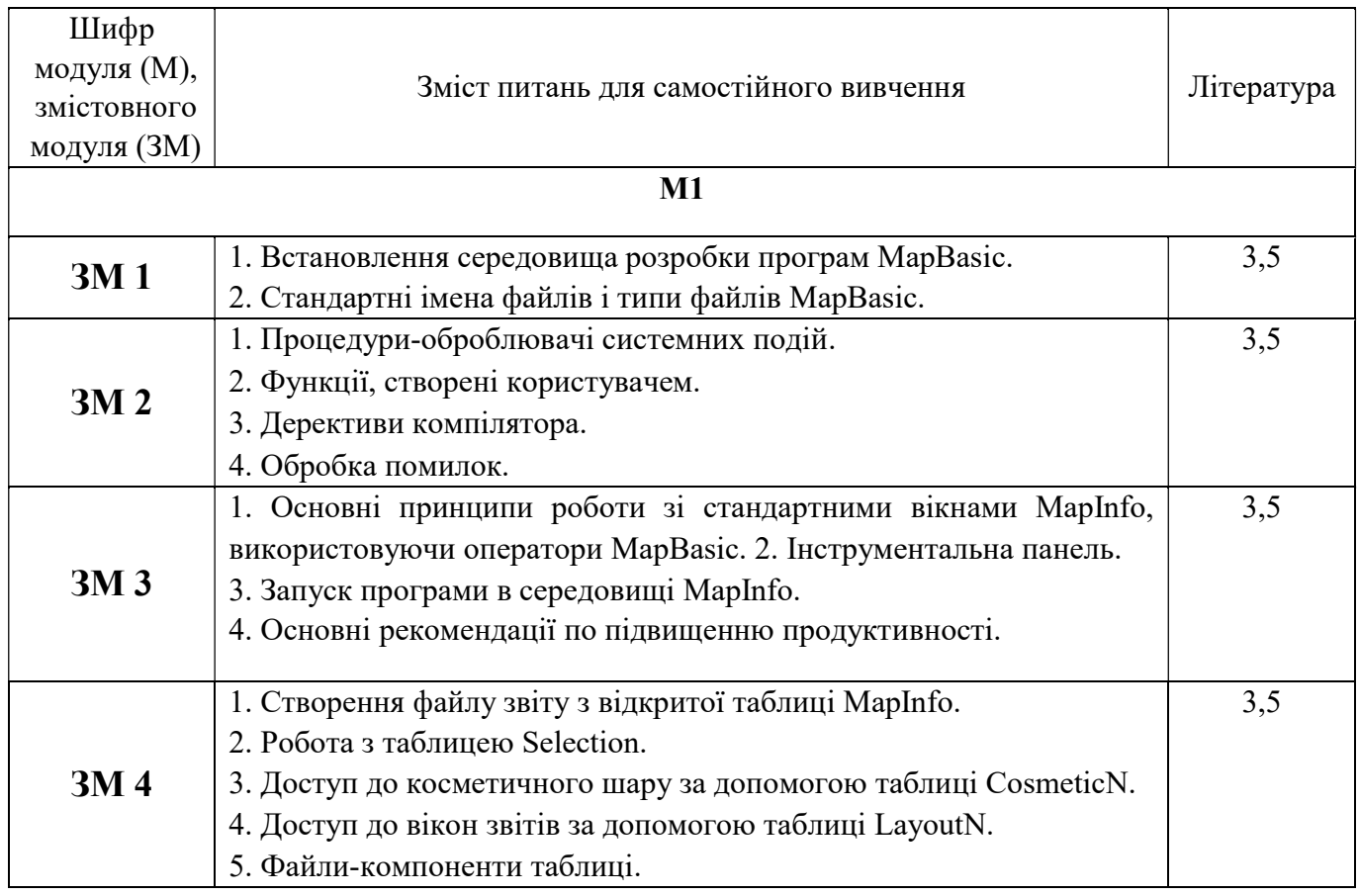

### 5 ОЦІНЮВАННЯ ЗНАНЬ СТУДЕНТІВ

#### 5.1 РОЗПОДІЛ БАЛІВ (КРЕДИТІВ EСTS)

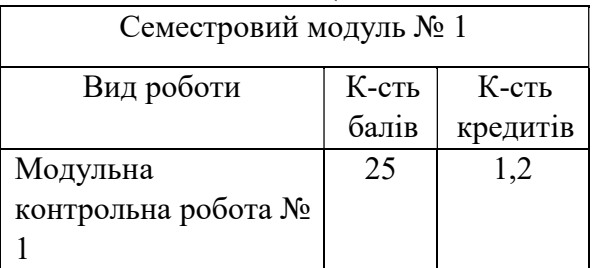

6

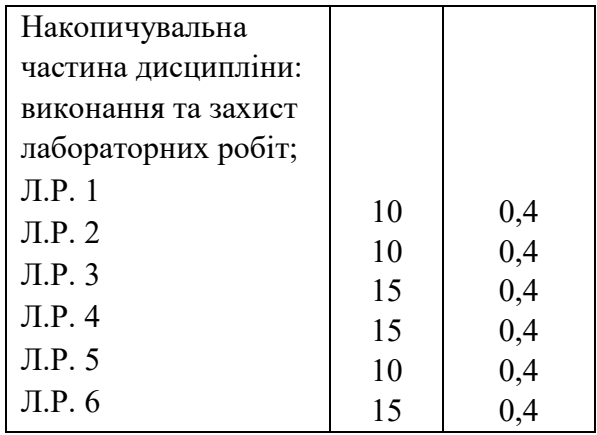

## 5.2 ШКАЛА ОЦІНЮВАННЯ ЗНАНЬ

Для оцінки якості засвоєння дисципліни запроваджена 100 бальна шкала. Шкали оцінювання та визначення навчання наведені в наступній таблиці:

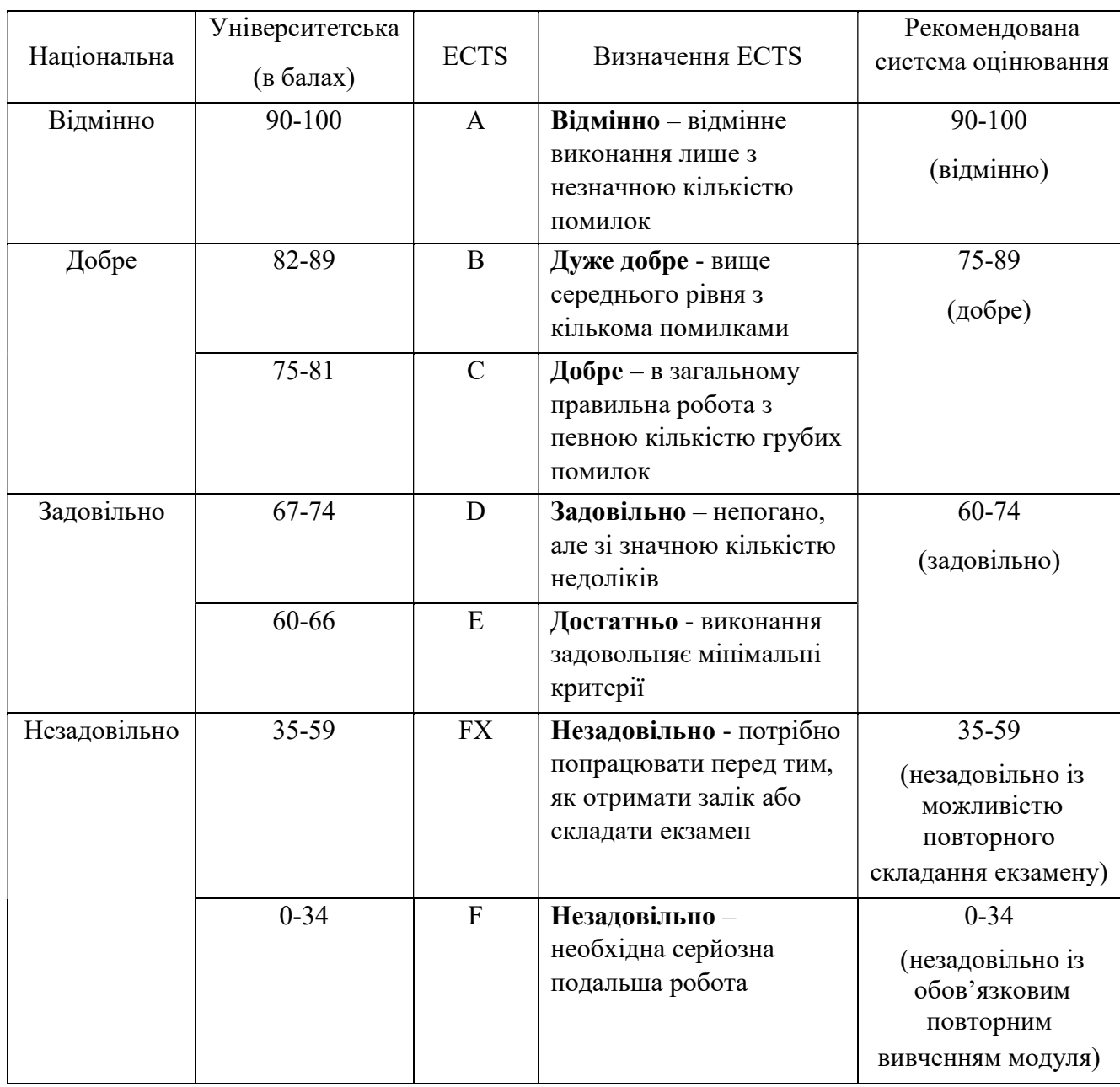

### 6 НАВЧАЛЬНО-МЕТОДИЧНІ МАТЕРІАЛИ 6.1 ОСНОВНА ЛІТЕРАТУРА

1. Крив'юк І.В. Програмування прикладних геоінформаційних задач: лаб. практикум. - Івано-Франківськ: ІФНТУНГ, 2013. - 89 с.

2. Геоінформаційні системи в геодезії, картографії та землеупорядкуванні: навч. посіб. / Е.Д.Кузьменко, О.М.Журавель, Л.І.Давибіда, С.М.Багрій. ІваноФранківськ: ІФНТУНГ, 2012. - 703 с. MapBasic Среда разработки Руководство пользователя MapInfo Corporation Troy, New York, 2000. – 285 с.

3. MapBasic Руководство разработчика MapInfo Corporation Troy, New York., 2006.

4. MapBasic Справочник MapInfo Corporation Troy, New York., 2006.

5. MapInfo Professional (русская версия) Руководство пользователя. - MapInfo Corporation/ Troy, New York 392 с.

6. MapInfo Professional (русская версия) Справочник. - MapInfo Corporation/ Troy, New York 552 с.

#### 6.2 ДОДАТКОВА ЛІТЕРАТУРА

1. Гудман С. Введение в разработку и анализ алгоритмов / С.Гудман, С.Хидетниеми; Пер.с англ. - М.: Мир, 1981. - 366 с.

2. Інформатика. Комп'ютерна техніка. Комп'ютерні технології.: підручник / В.А.Баженов, В.М.Венгерский, В.М.Горлач, О.М.Левченко. - К.: Каравела, 2004. - 464 с.

3. Ковалюк Т.В. Основи програмування: підручник. - К.: Видавнича група BHV, 2005. - 384 с.

4. Новиков Ф.А. Дискретная математика для программистов: Учебник. - 2-е изд. - СПб: Питер, 2004. - 364 с.

5. Світличний О.О. Основи геоінформатики: навч. посіб. / О.О.Світличний, С.В.Плотницький. - 2-ге вид., випр. і допов. - Суми: Університетська книга, 2008. - 294 с.